# Temel R : : HATIRLATICI NOTLAR

## Yardım Alma

**Yardım Dosyalarına Ulaşılması**

#### **?mean**

Belirli bir fonksiyon hakkında yardım alınması.

#### **help.search('weighted mean')**

Bir kelime ya da sözcük grubu için yardım dosyasının aranması.

**help(package = 'dplyr')** 

Bir paket için yardım bulunması.

**Bir Nesne Hakkında Daha Fazla Bilgi**

#### **str(iris)**

Bir nesnenin yapısı hakkında özet alınması. **class(iris)**

Nesnenin ait olduğu sınıfın bulunması.

## Paketleri Kullanma

**install.packages('dplyr')** 

CRAN'dan bir paket indirilmesi ve yüklenmesi.

#### **library('dplyr')**

Oturuma paketin dahil edilmesi, paketteki tüm fonksiyonların kullanıma hazır hale getirilmesi.

#### **dplyr::select**

Bir paketteki belirli bir fonksiyonun çağırılması.

#### **data(iris)**

Gömülü bir veri setinin çalışma ortamına dahil edilmesi.

## Çalışma Klasörü

#### **getwd( )**

Mevcut çalışma klasörünün bulunması (girdilerin alındığı, çıktıların gönderildiği). **setwd('C://file/path')** 

Çalışma klasörü yolunun değiştirilmesi.

**Çalışma klasörünü, halihazırda üzerinde çalışılan klasör olarak ayarlamak için RStudio'daki projeleri kullanın.** 

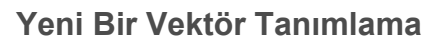

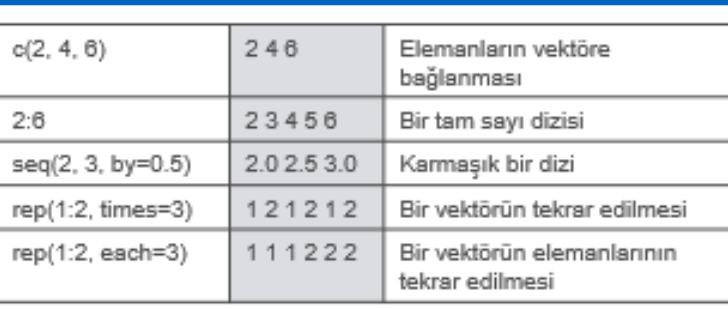

### **Vektör Fonksiyonları**

**sort( x )**

x vektörünün elemanlarının sıralanmış hali.

#### **rev( x )**

x vektörünün elemanlarının ters sıralanmış hali. **unique( x )** x vektöründeki birbirinden benzersiz elemanlar.

**table( x )**

x vektörünün elemanlarının frekans değerleri tablosu.

#### **Vektör Elemanlarının Seçimi**

#### **Yerine Göre:**

- **İsimli Vektörler:** x<sup>[4]</sup> : Dördüncü eleman. x[-4] : Dördüncü eleman hariç. x[2:4] : İkiden dörde kadar elemanlar.  $x[-(2:4)]$  : İkiden dörde kadar elemanlar hariç.  $x[c(1, 5)]$  : Birinci ve beşinci elemanlar  $x[x == 10]$  : 10'a eşit elemanlar.  $x[x < 0]$  : O'dan küçük elemanlar. x[x %in% c(1, 2, 5)] : 1, 2, 5 kümesindeki elemanlar. **Değere Göre:**
- x['elma'] : Adı 'elma' olan elemanlar.

### Vektörler Programlama

**}**

}

**} else {**

**}**

}

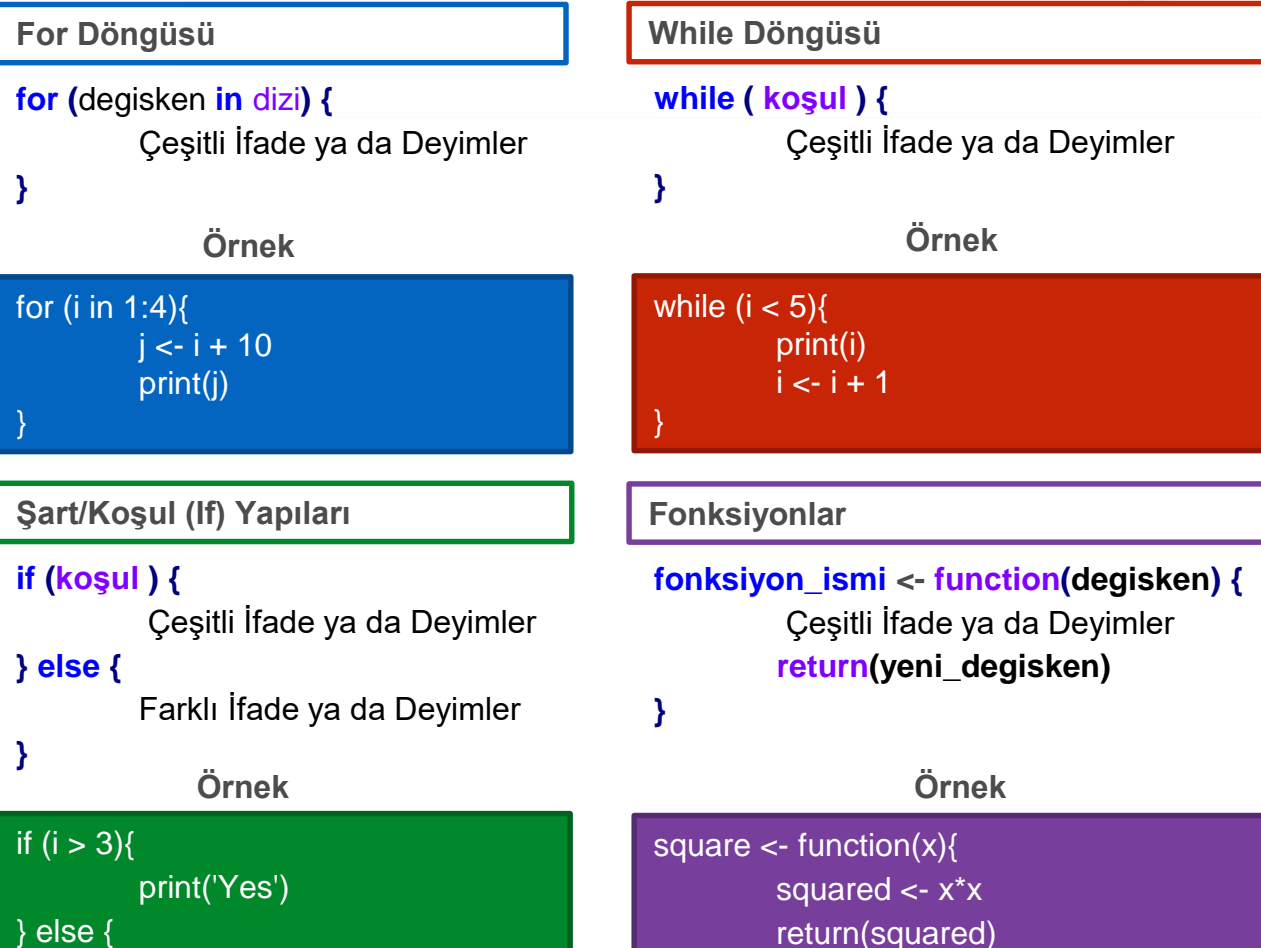

**R** Studio

}

### Veri Okuma ve Yazma

print('No')

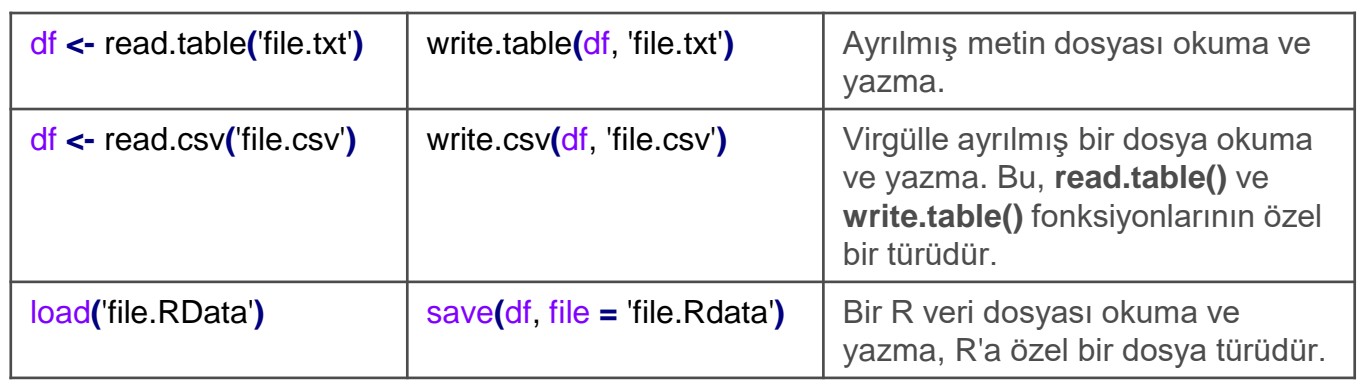

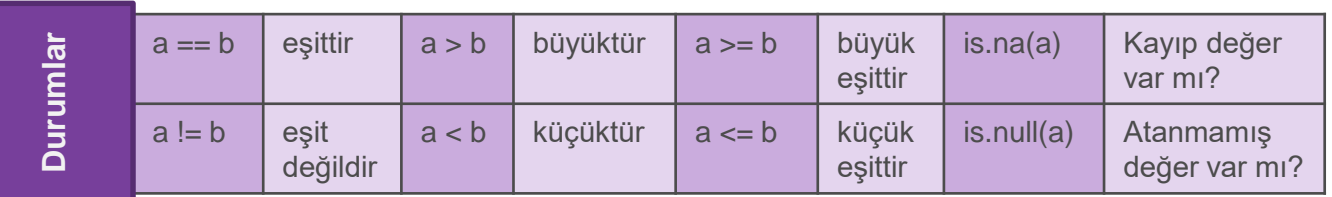

Learn more at **webpage or vignette** • package version • Updated: 03/15

Çeviri: Dr. Elif Kartal • [elifk@istanbul.edu.tr](mailto:elifk@istanbul.edu.tr) • <http://elifkartal.com/> • Çeviri Tarihi: 01/18

## Temel R : : HATIRLATICI NOTLAR

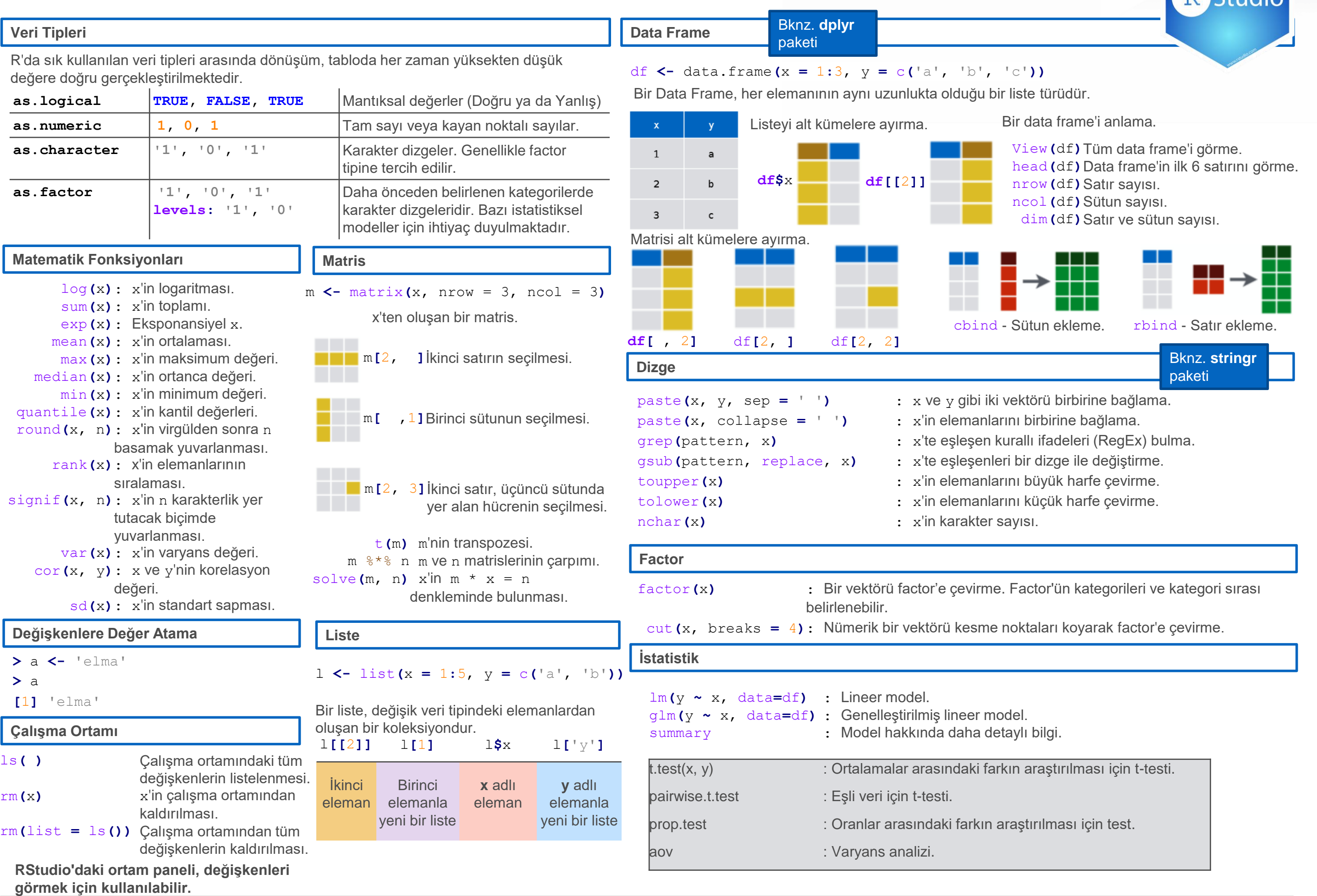

Learn more at **webpage or vignette** • package version • Updated: 03/15

Çeviri: Dr. Elif Kartal • [elifk@istanbul.edu.tr](mailto:elifk@istanbul.edu.tr) • <http://elifkartal.com/> • Çeviri Tarihi: 01/18

# Temel R : : HATIRLATICI NOTLAR

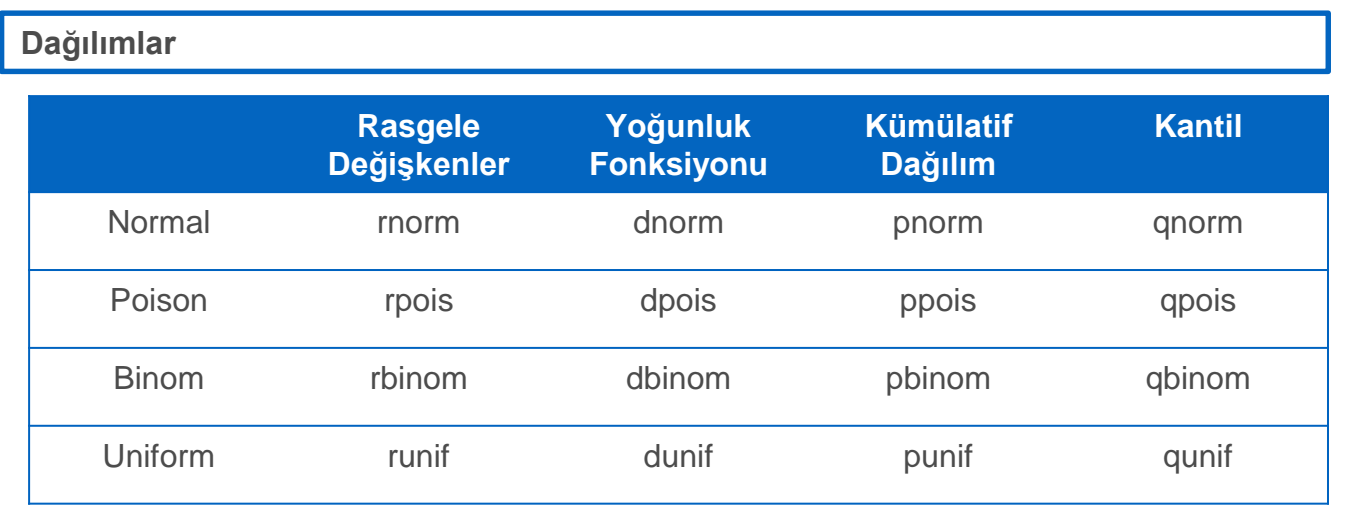

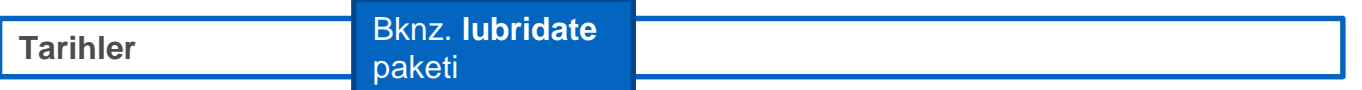

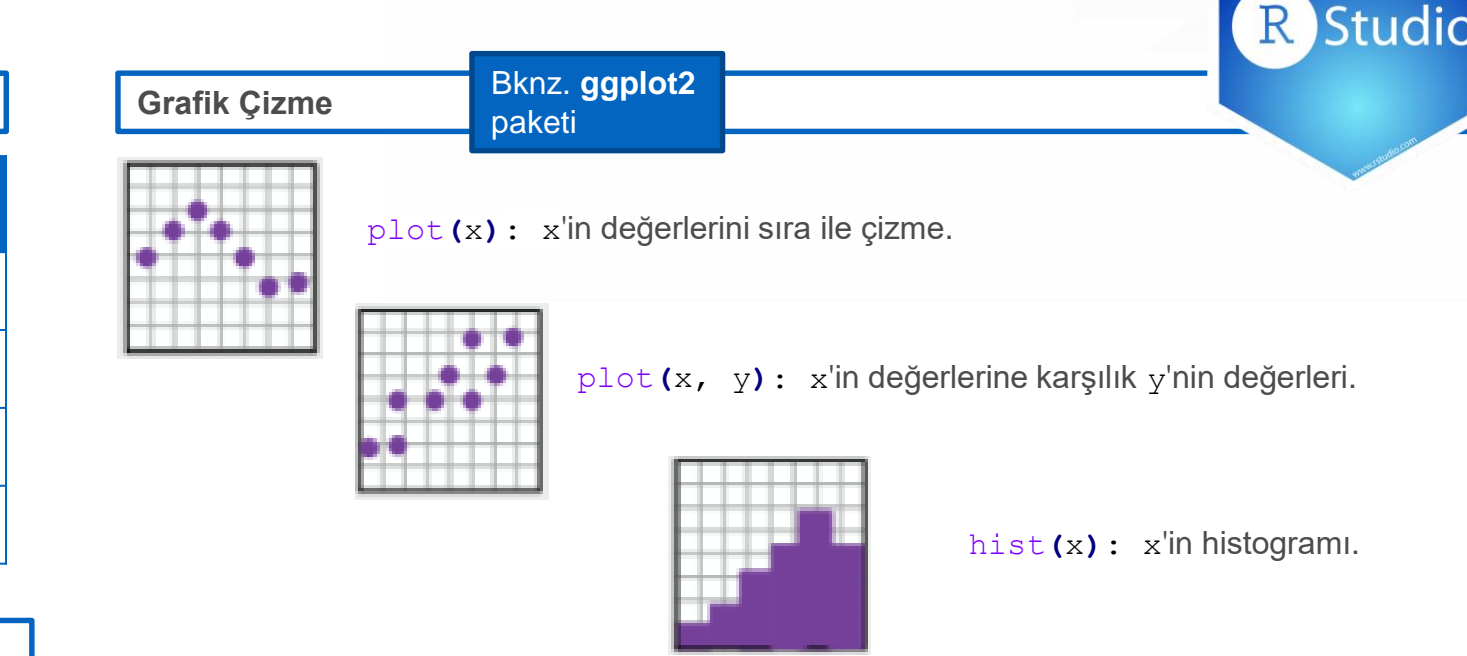